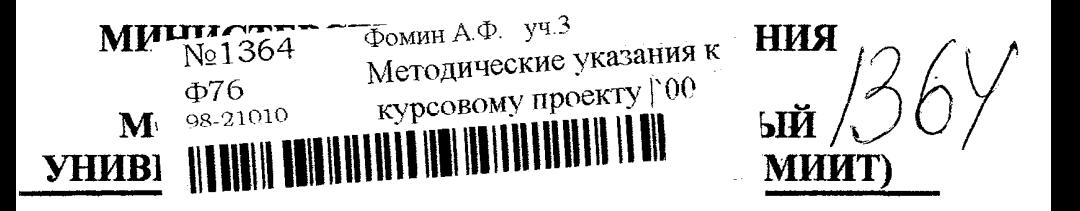

**Кафедра «Радиотехника и электросвязь» Фомин А.Ф, Волков А. А.**

> **Утверждено редакционно-издательским советом университета**

> > yneshar *BHENHOTEKA* Миита

# **Методические указания к курсовому проекту «РАСЧЁТ ХАРАКТЕРИСТИК СИГНАЛОВ С ИМПУЛЬСНО - КОДОВОЙ МОДУЛЯЦИЕЙ И РАЗРАБОТКА СТРУКТУРНОЙ СХЕМЫ МОДЕМА ЦИФРОВОЙ СИСТЕМЫ ПЕРЕДАЧИ»**

# **для студентов специальности Автоматика, телемеханика и связь на железнодорожном транспорте »**

## по дисциплине **«ТЕОРИЯ ПЕРЕДАЧИ СИГНАЛОВ НА ЖЕЛЕЗНОДОРОЖНОМ ТРАНСПОРТЕ»**

**Москва -2000**

### УДК 621.391: 656.254.075.8

Ф 76

А.Ф. Фомин, А.А. Волков Методические указания к курсовому проекту. -М.: МИИТ, 2000. - 25с.

Данный курсовой проект посвящён цифровым методам перед. чи информации, как наиболее перспективным.

Рассчитываются параметры асимптотически оптимального npi емника при действии гаусовских и не гаусовских помех, исходя *v* заданного закона их распределения. Определяется мощность сигна ла на входе приёмника при заданной вероятности аномально ошибки в кодовом слове и заданной спектральной плотности мои ности белого шума.

Рассчитывается частота дискретизации по заданной приведён ной дисперсии погрешности интерполяции, виду интерполяции : спектральной плотности мощности сообщения.

Исследуется структура передаваемого видео- и радиосигнала.

Все рассчитанные параметры имеют внутреннюю логическук связь между собой.

Методические указания базируются на учебнике: Каллер М.Я. Фомин А.Ф. Теоретические основы транспортной связи. -М. Транспорт, 1989. -833 с.

> © Московский государственный университет путей сообщения (МИИТ), 2000

#### 1. Залание

Рассчитать основные характеристики сигналов с импульсно- кодовой модуляцией вида ИКМ<sub>а</sub>-ПМ (где "-основание кода, ПМ- произвольная манипуляция: АМ, ЧМ, ФМ, ОФМ), предназначенных для передачи заданного уровня квантования L<sub>кв</sub> гаусовского сообщения  $\lambda(t)$ , характеризуемого различными спектральными плотностями мощности (СПМ) из

$$
S_{\lambda}(\omega) = \frac{2\pi\sigma_{\lambda}^{2}}{\Omega_{c}\left[1+\left(\frac{\omega}{\Omega_{c}}\right)^{2k}\right]^{2k}} \frac{\sin\left(\frac{\pi}{2k}\right)}{\frac{\pi}{2k}}, \text{(1)}
$$

класса, описываемых полиномом Баттерворта (см. формулу (2.11.),[1].

где  $\sigma_{\lambda}^2$ - дисперсия сообщения  $\lambda(t)$ , принимая в дальнейшем равной 1:

 $-\Omega$  - характеристическая частота спектра на уровне 0.5.

Степень полинома к и характеристическая частота спектра

 $F_c = \frac{\Omega_c}{2\pi}$  задана в табл.1.

При расчёте учесть заданные различные методы интерполяции, чанипуляции, приёма и воздействие различных помех, задаваемых потностью распределения вероятностей с независимыми значеиями.

Интерполяционная погрешность рассчитывается на основании еории дискретного представления по отсчетом (см.п.2.5,[1]).

Квазиоптимальная интерполяция рассматриваемых реальных роцессов может быть получена путем предискажения процесса с омощью идеального ФНЧ. При этом приведенная дисперсия инерполяционной погрешности определяется как:

$$
\delta_{u}^{2} = \frac{\sigma_{n}^{2}}{\sigma_{\lambda}^{2}} = \frac{1}{2\pi\sigma_{\lambda}^{2}} \int_{F_{c}}^{\infty} S_{\lambda}(\omega) d\omega = \frac{v^{-(2k-1)} \sin\left(\frac{\pi}{2k}\right)}{(2k-1) \cdot (\pi/2k)}, (2)
$$

где  $S_{\lambda}(\omega)$  определяется по формуле (1):

$$
F_{cp} = \frac{F_0}{2}; \ \nu = \frac{F_0}{2F_c}
$$

Мгновенное значение помехи, действующей на входе приёмника, описываются так называемым обобщённым гаусовским законом (ОГЗ) распределения (см п.3.22.), [1].

 $W_n(n) = A(c) \exp \{-\left[\eta(\sigma_n, c) \cdot |n|\right]^2\},$  (3)

$$
\text{true A(c)} = \frac{\text{cn}(\sigma_n, c)}{2\Gamma(\frac{1}{c})} \; ; \qquad \eta(\sigma_n, c) = \frac{1}{\sigma_n} \cdot \left[ \frac{\Gamma(\frac{3}{c})}{\Gamma(\frac{1}{c})} \right]^{1/2} ;
$$

 $\Gamma(.)$  – гамма функции (табулированная функция, см приложе ния 1);  $\sigma_{\text{n}}^2$ - дисперсия помехи.

Значение параметров распределения С и дисперсии помехи  $\sigma_1^2$ заданы для различных вариантов расчета в табл.1.

В табл. 1. также заданы допустимая вероятность аномальной ошибки в кодовом слове Р<sub>ан</sub>, максимальное число уровней кванто вания -256. Код равномерный, равнодоступный.

Разработать для заданных в табл.1. исходных данных структур ную схему модема цифровой системы передачи.

В процессе выполнения работы требуется:

1.1. Рассчитать и построить плотность распределения вероятно стей (ПРВ) W<sub>n</sub>(n) и функцию распределения (ФР) F(n) для заданных в табл.1 параметра С и дисперсии  $\sigma_{\text{n}}^2$ помехи.

1.2. Рассчитать вероятность превышения помехой уровня, за ланного в табл.1.

1.3. Рассчитать и построить спектральную плотность мощность  $S_{\lambda}(\omega)$  и эффективную ширину спектра  $\Delta F_3$  сообщения для степени полинома k и частоты F<sub>c</sub>, заданных в табл.1.

-4-

1.4. Рассчитать и построить нормированную корреляционную функцию г<sub>λ</sub>(τ) для заданной спектральной плотности мошности и определить интервал временной корреляции ти

1.5. Рассчитать требуемую частоту дискретизации речевого сообщения F<sub>0</sub> при заданных в табл. 1. приведенной дисперсии погрешности интерполяции  $\sigma^2$ <sub>и</sub>, методе интерполяции и виде  $S_2(\omega)$ .

1.6. Выразить заданный в табл.1. уровень квантования в соответствующем коде с основанием « а » при условии, что  $L_{\kappa R}$  max=256.

1.7. Рассчитать коэффициент взаимной корреляции для заданвыбрать дискретных сигналов  $\mathbf H$ параметры ных сигнала /манипуляции /, обеспечивающие их наилучшую различимость /помехоустойчивость/.

1.8. Изобразить структуру видео- и радиосигнала / сигнала тональной частоты/ в соответствии с рассчитанным в п.1.6. кодом и заданной манипуляцией.

1.9. Определить длительность элементарного символа т. в кодовом слове и рассчитать эффективную ширину спектра, занимаемую ИКМ-ПМ сигналом.

1.10. Выбрать и изобразить структурную схему модема ЦСП при заданных сигналах, включающую в себя:

а) модулятор и кодер (для ОФМ);

б)информационный канал оптимального или асимптотически оптимального приёмника;

в) систему высокочастотной синхронизации;

г) систему тактовой синхронизации;

1.11. Рассчитать и построить амплитудную характеристику блока нелинейного подавления помех для асимптотически оптимального приемника (см. формулу (5.54), [1] и для оптимального приёмника по формуле  $Z_0(n) = \ln W_n(n)$  для заданной ПРВ помехи  $W_n(n)$ .

1.12. Рассчитать для заданных параметров помехи коэффициент амплитудного подавления помехи  $\mu^2_{\;\:0a}$  по формуле (5.62).[1].

1.13. Определить мощность сигнала на входе приёмника Р<sub>с</sub> при заданной вероятности аномальной ошибки в кодовом слове  $P_{\text{an}}$  и заданной спектральной плотности мощности (СПМ) белого шума  $N_0$ . в общем случае с негауссовской лисперсией  $\sigma_{\eta}^2$ .

1.14. Слелать выводы по работе.

### 2. Методика выполнения курсового проекта.

После общих уточнений методика рассматривается на конкретном примере, приведенном в табл. 1 под номером 0.

### Порядок выполнения работы.

**2.1.а.** Получить конкретное выражение ПРВ  $W_n(n)$  по формуле (3), подставив в неё значение параметра С данного варианта задания

2.1.6. По полученной ПРВ  $W_n(n)$  рассчитать функцию распределения вероятности (ФРВ) по формуле

$$
F(n) = P(N \leq n) = \int_{0}^{n} W_n(n_1) \, d n_1
$$

Здесь могут иметь место следующие случаи:

А. С=1, интеграл берется.

Б. С=2 интеграл не берется, но можно воспользоваться таблицами приложения 1.

В. С<1 и С>2, когда интеграл тоже не берется. Его надо вычислять приближенно (численно), разложив в ряд Маклорена экспонент $v^*$ 

$$
e^x = 1 + \frac{x}{1!} + \frac{x^2}{2!} + \frac{x^3}{3!} + \dots
$$

и ограничившись несколькими слагаемыми, например четырь-MЯ.

Для численного интегрирования удобно представить

\*) F(n) можно рассчитать по определённой программе на компью**repe** 

$$
F(n) = \int_{-\infty}^{0} W_n(n_1)dn_1 + \int_{0}^{n} W_n(n_1)dn_1 = 0.5 + \int_{0}^{n} W_n(n_1)dn_1
$$

В данном случае для контроля расчётов целесообразно воспользоваться также и графическим (приближенным) методом нахождения  $F(n)$ .

Напомним, что F(n)- монотонно возрастающая функция своего аргумента.

Её асимптотами являются горизонтальные прямые 1 и 0.

При n=0 значение F(0)=0.5, а  $\omega_n(0) = \frac{dF(n)}{dn}$  = max. ПРВ  $\omega_n(0)$ 

есть тангенс угла наклона прямой, касательной к F(n) в точке n=0. Построим эту прямую, проходящую через эту точку  $F(0) = 0.5$  под углом  $\alpha$ =arctg W<sub>n</sub>(0). Можно для точек абсцисс ±1 вычислить ординаты  $F(\pm 1) \cong \pm 1 W_n(0)$ , отложив их на графике относительно точки  $F(0) = 0.5$  с учетом выбранного масштаба и провести через них прямую. Точки пересечения полученной прямой с асимптотами F=1 и F=0 определяют ломанную линию F(n), которую надо аппроксимировать плавной кривой. В абсциссах точек пересечения прямой асимптот n<sub>n</sub> значения плавных кривых при любом С приближаются к значению F(n) для C=2. Поэтому для этих абсцисс значение  $F(n_n)$ , находим по табл. приложения 1.

 $F(n_n)=1-V(n_n)$ . Далее по ним, асимптотам и прямой проводим приближенную кривую F(n).

Для варианта 0 согласно табл. 1 значение С=2 и **TIPB**  $W_n(n) = \frac{1}{\sigma \sqrt{2\pi}} \exp\left(-\frac{n^2}{2\sigma^2}\right)$ , a ΦPB  $F(n) = P(N \le n) = \int_{0}^{n} W_n(n_1) dn_1 = 1 - V\left(\frac{n}{\sigma_n}\right),$ *где*  $V(x) = \frac{1}{\sqrt{2\pi}} \int e^{-\frac{x^2}{2}} dz$ -дополнение к интегралу вероятностей

(см. прил. 2).

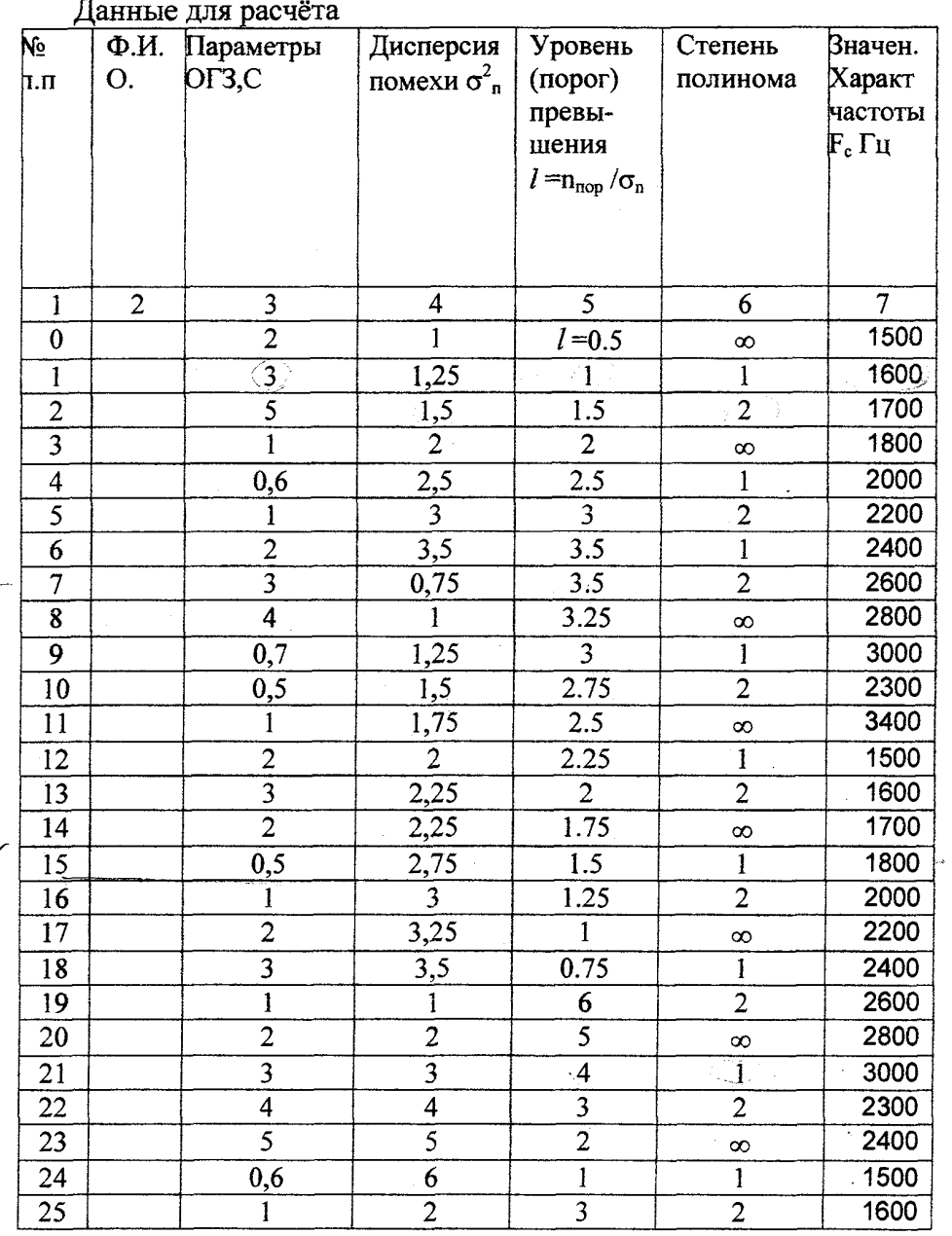

 $\sqrt{ }$ 

 $-8-$ 

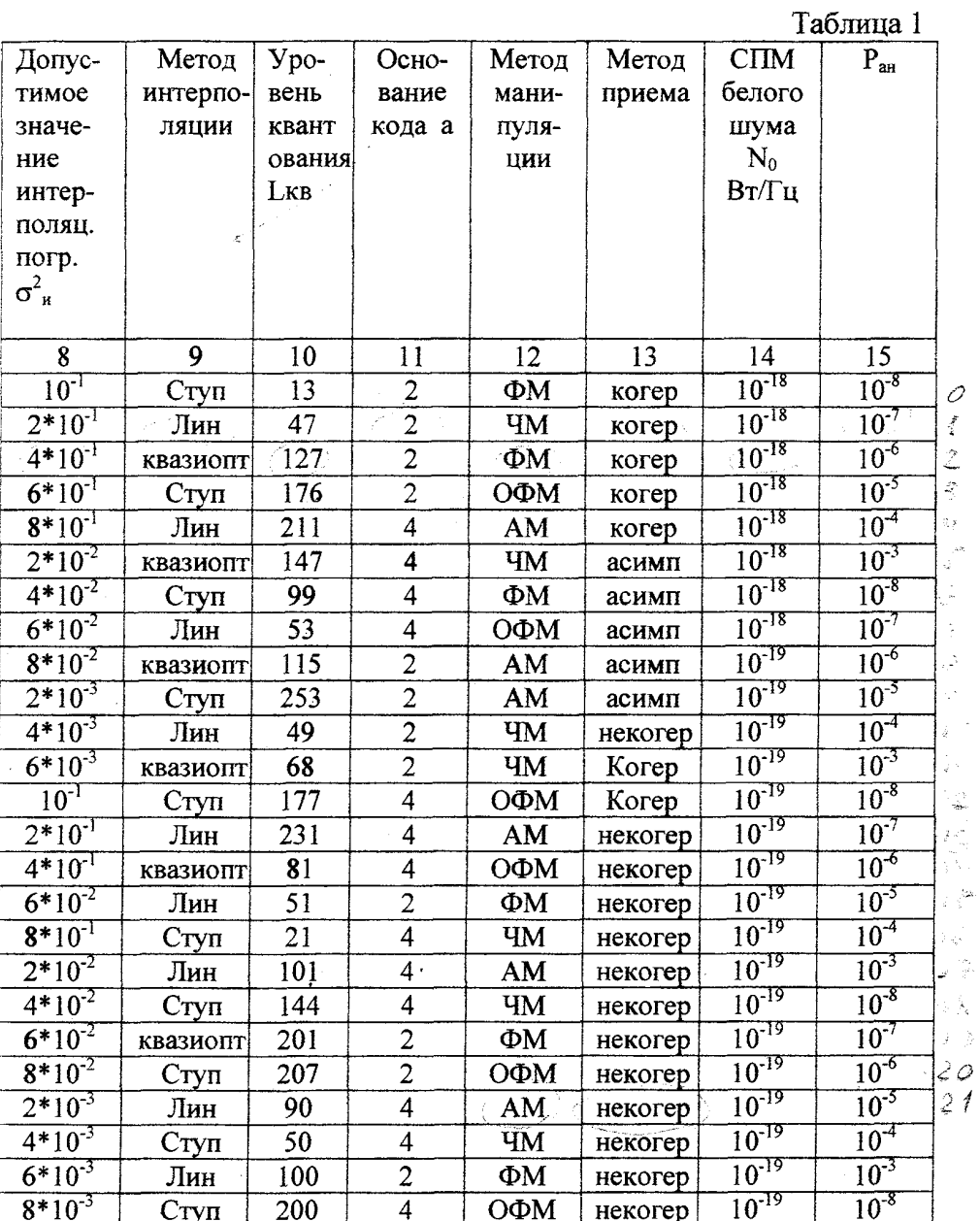

 $-9-$ 

 $\frac{1}{2}$ 

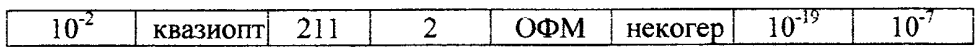

Результаты расчета F(n) и W<sub>n</sub>(n) для C=2 приведены в таблице 2 и рис1.

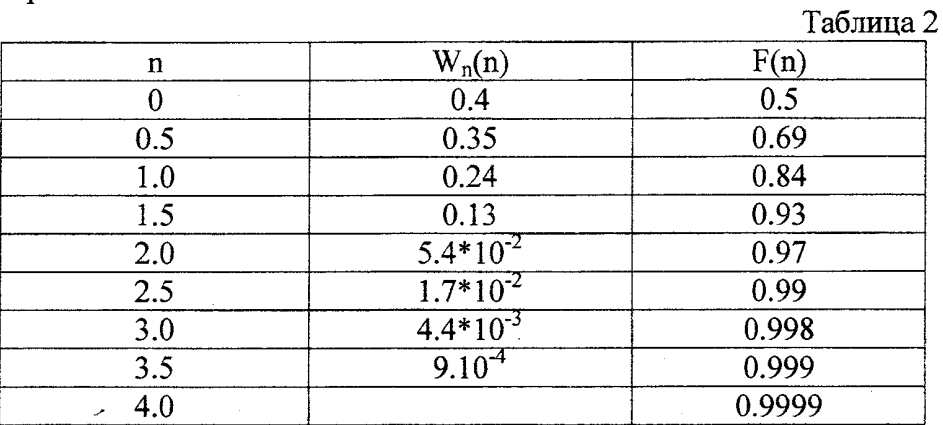

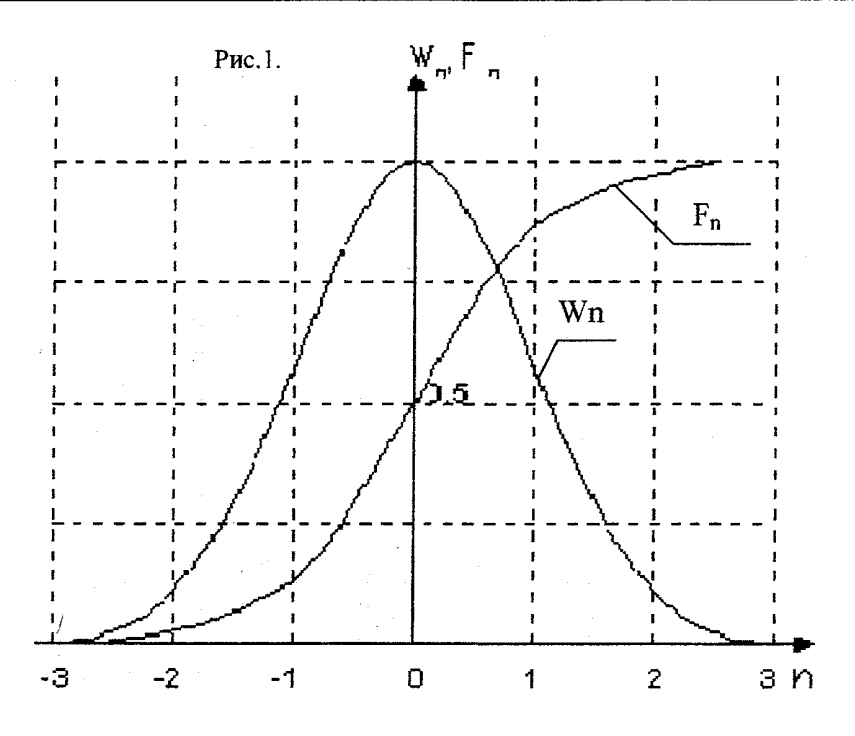

 $-10-$ 

2.2. Определим вероятность превышения помехой заданного в задании уровня  $n_{\text{non}} > l \sigma_n$ :

$$
P(n_{nop} > l\sigma_n) = \int_{n_{nop}}^{\infty} W_n(n) dn = 1 - F(n_{nop})
$$

По кривой ФРВ находим F(nnop) и, следовательно, P(nnop). Для нулевого варианта задания С=2, поэтому пользуемся табл. приложения 1:  $P(n_{non})=P(0,5)=V(0.5)=3.08*10^{-1}$ .

2.3. По формуле (1) рассчитаем спектральную плотность мощности (СПМ) сообщения S<sub>2</sub>( $\omega$ ) с заданной степенью полинома k.

**а).** Для варианта задания 0 значение k $\rightarrow \infty$  и  $S_{\lambda}(\omega) = \frac{\sigma_{\lambda}^2}{F_{c}}$ 

**6).** Эффективная ширина спектра  $\Delta F_3 = \frac{\int_0^{\Omega_s} S_{\lambda}(\omega) d\omega}{2\pi S_{\lambda}(\omega)}$ Для нулевого верить

Для нулевого варианта задания  $\Delta F_a = F_c$ 

2.4.а. Рассчитаем и построим корреляционную функцию сообщения с полученной СПМ

$$
R_{\lambda}(\tau) = \frac{1}{2\pi} \int_{0}^{\infty} S_{\lambda}(\omega) \exp(i\omega \tau) d\omega = \frac{1}{2\pi} \int_{0}^{\Omega_{\varepsilon}} S_{\lambda}(\omega) \cos \omega \tau d\omega
$$

При этом встречаются нетабличные интегралы, значения которых приведены в прилож. 3.

В случае рассматриваемого примера (вариант 0)

$$
R_{\lambda}(\tau) = \frac{\sigma_{\lambda}^{2}}{\Omega_{c}\tau} \sin \Omega_{c}\tau = \sigma_{\lambda}^{2}r_{\lambda}(\tau)
$$

Отсюда нормированная функция корреляции

 $-11-$ 

$$
r_{\lambda}(\tau) = \frac{R_{\lambda}(\tau)}{\sigma_{\lambda}^{2}} = \frac{\sin \Omega_{c} \tau}{\Omega_{c} \tau}
$$

Результаты расчета  $S_{\lambda}(\omega)$  и  $r_{\lambda}(\tau)$  для варианта 0 представлены в табл. 3 и на рис. 2.

б. Определим интервал временной корреляции [1], с.42

$$
\tau_k=\int\limits_0^\infty r_\lambda(\tau)d\tau
$$

Для заданного примера  $\tau_{\kappa} = F_c/4 = 1.67 * 10^{-4}$ с.,

т.к. 
$$
\int_{0}^{\infty} \frac{\sin \alpha x}{x} dx = \frac{\pi}{2}
$$
при α > 0. Это табличный интеграл и называется

интегральным синусом  $Si(x) = \int_{0}^{\infty} \frac{\sin x}{x} dx$ 

Таблина 3.

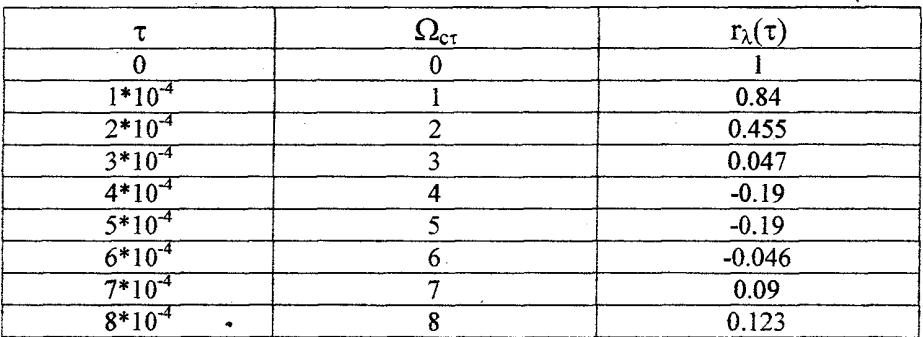

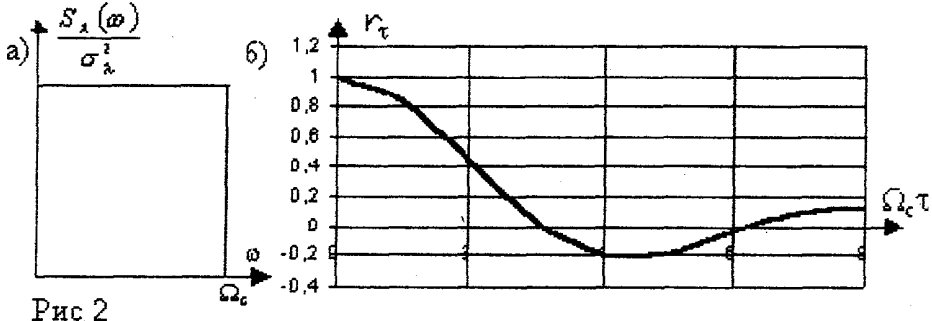

2.5. Рассчитаем требуемую частоту дискретизации  $F_0$  речевого сигнала по заданным методу интерполяции, допустимому значению интерполяционной погрешности  $\delta_{\mu}^{2}$  и полученному  $r_{\lambda}(\tau)$ . В табл. прил. 4. первый параметр находится в строке,  $r_{\lambda}(\tau)$  – в столбце, а их пересечение определяет формулу  $\delta_{\mu}^{2}$ .

Для заданного примера (0-й вариант задания)  $\delta_u^2 = 0.1$ , F<sub>c</sub>=1500 Гц, интерполяция – ступенчатая, а  $r_{\lambda}(\tau) = \frac{\sin \Omega_c \tau}{\Omega_c \tau}$ , поэтому

$$
\delta_u^2 = \frac{\pi^2}{36\nu^2} = 0,1, \quad \text{e0e } v = \frac{F_0}{2F_c}, \text{Отсюда } F_0 = \frac{\pi F_c}{3(\delta_u^2)^{0.5}} \approx 5 * 10^3 \, \text{Fy},
$$

что удовлетворяет теореме Котельникова.

2.6 Выразим заданный уровень квантования  $L_{KB}$  в простом коде с основанием а, при условии, что  $L_{\kappa R, \text{max}} = 256$ .

Разрядность кода і определяется из условия: a1=256, откуда  $i = \frac{\log_a 256}{\log_a a} = \log_a 2^8$ .

А) Для 0-го варианта задания L<sub>кв</sub>=13, основание а=2 и разрядность двоичного кода  $i = \frac{\log_2 256}{\log_2 2} = \log_2 2^8 = 8$ .

Б) Уровень квантования L<sub>кв</sub>=13 в восьмиразрядном двоичном коде запишется в виде (младшие разряды - слева):

$$
L_{x\sigma} = (13)_{10} = \sum_{j=0}^{i=1} \beta_{\underline{j}} a^j \rightarrow (10110000)_2
$$

Если а=4, то коэффициент  $\beta_i$  будет не 0,1, а 0,1,2,3.

2.7. Изобразим структуру видео- и радиосигнала (сигнала тональной частоты) в соответствии с определенным в п.2.6. кодом и фазовой манипуляцией. Структура сигнала приведена на рис 3.

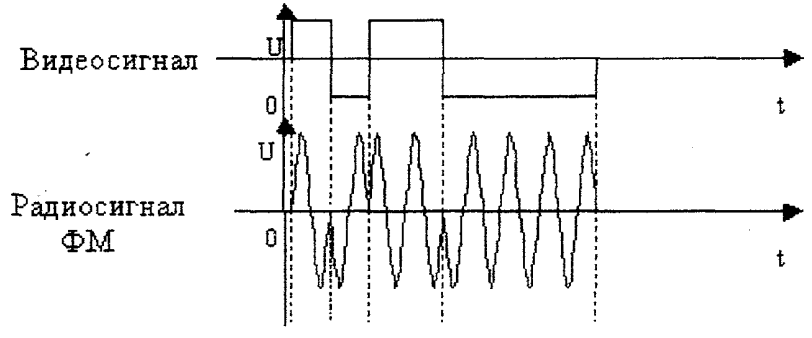

Рис 3.

2.8. Определим нормированный коэффициент взаимной корреляции для заданного дискретного сигнала по формуле (5.39):

$$
r_c = (S_i, S_j) = \frac{1}{E} \int_0^{r_c} S_i(t) S_j(t) dt = \frac{U^2}{E} \int_0^{r_c} \cos(\omega t) \cdot \cos(\omega t + \theta_g) dt = \cos \theta_g
$$

 $\int_{0}^{\infty} \frac{\hat{\gamma}_{c} z}{\hat{\gamma}_{c} z}$ 

Ө, фазовый сдвиг между соседними символами. При ФМ значение  $\theta_e = 180$   $\mu$  r<sub>c</sub> = -1;

2.9.а) Определим длительность элементарного символа  $\tau_c$  из условия, что на передачу кодового слова отводится время, равное периоду опроса, т.е.  $\tau_c^*i = T_0 = 1/F_0$ ; отсюда  $\tau_c = 1/(i^*F_0)$ .

б) Определим эффективную ширину спектра, занимаемую ИКМ-ФМ сигналом на уровне пропускания первых гармоник частоты манипуляции по формуле:

 $\Delta f_{\infty} \approx 2F_{\infty} = 1/\tau_c$ 

 $\bigwedge$ 

Для рассматриваемого примера  $\tau_c = 2.5 \cdot 10^{-5}$ с., а  $\Delta f_c = 4 \cdot 10^4$  Гц.

2.10. Разработка структурной схемы модема ЦСП при заданных усповиях:

а) Структурная схема ФМ на 180<sup>0</sup> показана на рис 4. Схема состоит из генератора Г гармонического сигнала  $U_c(t) = U \cos \omega t$ , фазоинвертора ФИ, поворачивающего фазу на  $180^0$ , и электронного ключа ЭК. Последний управляется дискретным двоичным сигналом  $U_v(t)$ .

Puc.  $4$ .

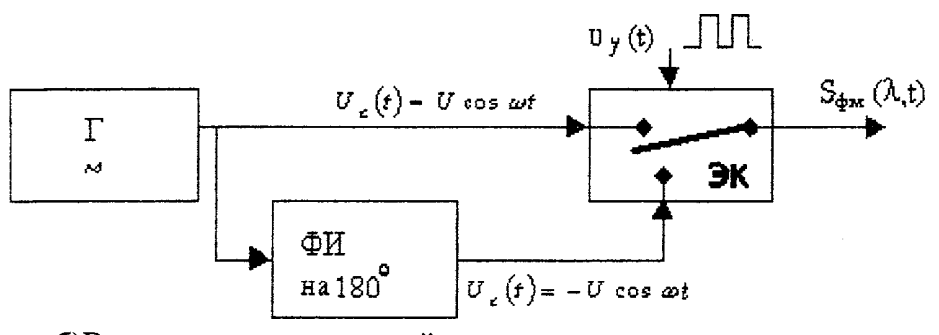

б)В соответствии с теорией асимптотически оптимального приема дискретных ФМ полностью известных сигналов (5.5)[1] структурная схема информационного канала АОП может быть представлена в виде рис. 5.

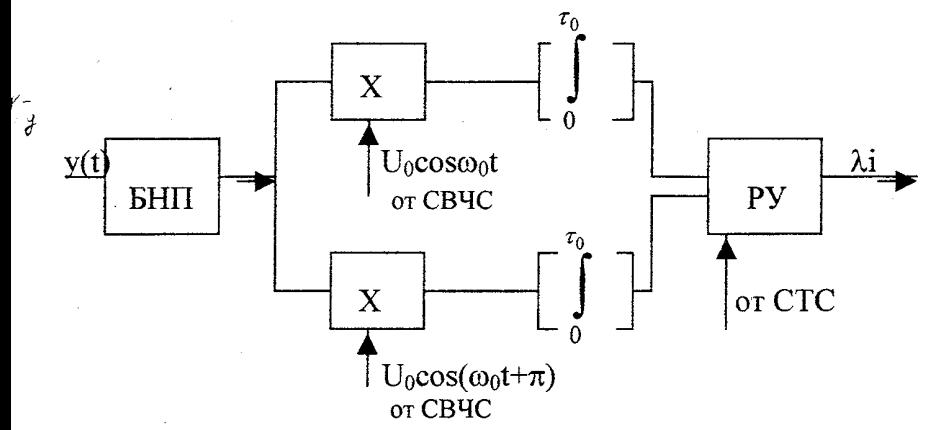

Рис 5»

в) Для формирования опорного высокочастотного сигнала для фазового детектора непосредственно из ФМ2 сигнала могут быть использованы различные схемы: Пистолькорса, Агеева , Сифорова, с умножением частоты, с деманипуляцией и некоторые другие.

Вариант структурной системы высокочастотной синхронизации (СВЧС) с удвоением частоты и системой ФАПЧ в качестве полосового фильтра изображен на рис. 6.

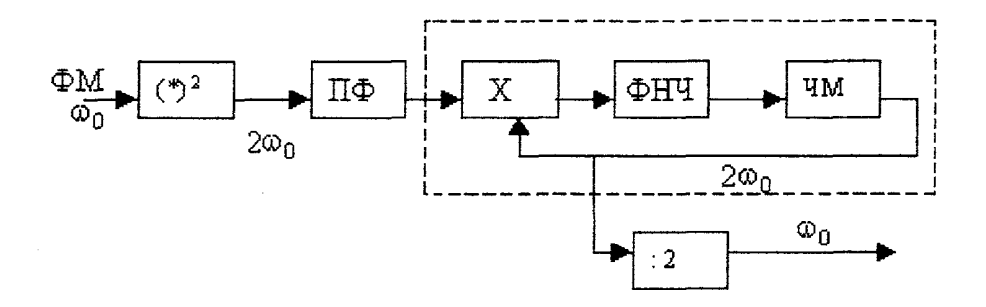

 $Puc6$ 

г) Система тактовой синхронизации служит для определения временных границ элементарных символов и с целью сброса интегратора и принятия решения в конце элементарного символа. Вариант схемы представлен на рис. 7. Схема также выполнена с ФАПЧ. следящей за частотой следования символов, подаваемой после выделения фронтов (ВФ) символа с решающего устройства информапионного канала.

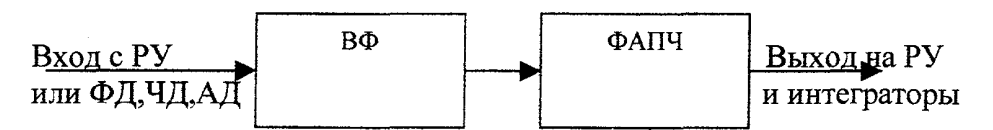

### $P$ ис 8.

2.11. Характеристика блока преобразования (БНП) определяется по формуле:

$$
Z(n) = c\left[\eta(\sigma_n c)\right]^c |n|^{c-1} * sign \ n, \text{ and } n = \begin{cases} 1 & \text{if } n \ge 0 \\ -1 & \text{if } n < 0 \end{cases}
$$

В случае лапласовского распределения (С=1) характеристика БНП имеет вид  $Z(n) = \left(\frac{2}{\sigma^2}\right)^{0.5}$  *sign n*, показанная на рис.8, а сам

БНП представляет собой идеальный ограничитель.

При гауссовском распределении (С=2, вариант задания 0)

$$
Z(n) = -\frac{d}{dn}\ln W_n(n) = -\frac{d}{dn}\left[\ln\frac{1}{\sigma_n\sqrt{2\pi_n}}\cdot\exp\left(-\frac{n^2}{2\sigma_n^2}\right)\right] = \frac{n}{\sigma_n}
$$

представляет собой прямую линию, показанную на рис. 9.

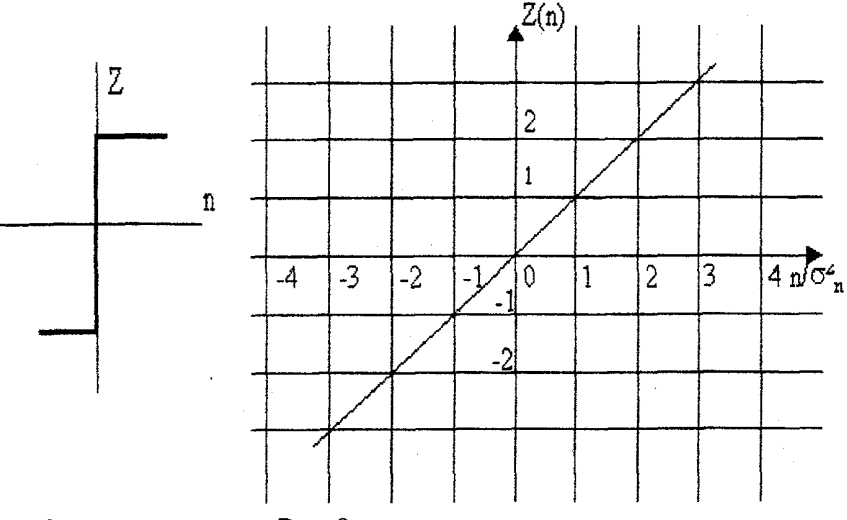

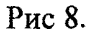

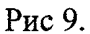

2.12. Коэффициент подавления помехи

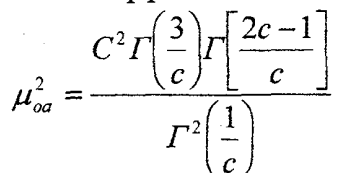

Для гауссовской помехи С=2 и  $\mu_{0a}^2$ =1, а для лапласовской С=1 и  $\mu_{0a}^2 = 2.$ 

2.13. Определим необходимую мощность сигнала Р. на входе приемника.

Требуемое значение вероятности ошибки в приёме элементарного символа.

$$
P_{\text{out}} = \frac{P_{\text{out}}}{i} \cong (a-1)V \big[ \alpha_1 \mu_{\text{out}}^2 (1-r_c)^{0.5} \big]
$$

где V(x)- дополнения интеграла вероятности до единицы (см приложение 2):

$$
\alpha_1 = \sqrt{\frac{P_c \tau_c}{N_0}} \text{ T.e. } P_c = \frac{\alpha_1^2 \cdot N_0}{\tau_c}
$$

Для рассматриваемого примера (0-й вариант задания) а=2<br>N<sub>0</sub>=10<sup>-18</sup>, P<sub>an</sub>=10<sup>-8</sup>, a i=8. Поэтому P<sub>om</sub>=10<sup>-18</sup>/8=1,25\*10<sup>-9</sup>.

Т.к. помеха гауссовская, то можно воспользоваться таблицами прил.2 и по функции  $V(x)=P_{\text{on}}=1.25*10^{-9}$  найти её аргумент Х. Е данном случае  $\mu_{0a}^2 = 1$  и  $x = \sqrt{2}\alpha_1 = 5.6$ ,  $r_c = -1$  для ФМ и, следова тельно.

$$
P_c = \frac{5.6^2 N_0^8}{2\tau_c} = \frac{5.6^2 * 10^{-18}}{2 * 2.5 * 10^{-5}} = 6.27 * 10^{-13} \approx 0.6 * 10^{-12} Bm
$$

2.14. Примерные выводы по работе:

1. Рассчитаны и построены графики ПРВ и ФРВ для заданной  $\overline{C}$ 

2. Рассчитаны и построены графики СПМ и КФ речевого сигнала для конкретного значения степени полинома k.

3. Рассчитана частота дискретизации речевого сигнала.

При выбранном методе интерполяции и относительно большой допустимой погрешности интерполяции частота дискретизации незначительно отличается от частоты дискретизации в соответствии с теоремой Котельникова.

4. Для заданного вида ФМ<sub>2</sub> манипуляции выбран коэффициент корреляции между сигналом  $\tau_c(S_i, S_i) = -1$  и соответственно сдвиг пс фазе  $\theta_{g}$ =180<sup>0</sup>, обеспечивающий наивысшую помехоустойчивость.

5. Изображена структура видео- и радиосигнала КИМ, - ФМ.

6. Разработана структурная схема модема.

7. Определена необходимая мощность сигнала на входе приёмника.

### Литература

- 1. Каллер М. Я., Фомин А. Ф. Теоретические основы транспортной связи .- М.: Транспорт, 1989,-383 с.
- 2. Горелов Г. В. Фомин А. Ф. Волков А. А. Котов В. К. Теория передачи сигналов на железнодорожном транспорте. -М: Транспорт, 1999, - 416 с.
- 3. Градштейн Я.А. Рыжик И.М. Таблица интегралов, сумм, рядов произведений. -М.: Физматтиз, 1962. - 973с.
- 4. Бронштейн И.Н. Семендяев К.А. Справочник по математике для инженеров и учащихся втузов. -М.; Наука, 1981.
- 5. Корн Г. Корн Т. Справочник по математике . М.: Наука 1974, -831 с.

*J* I*I*  $V(\gamma, \beta)$ 

 $\mathbb{C}_{\frac{d}{2}}$  $\frac{d\Delta}{d\Delta t}$ 

# **П Р И Л О Ж Е Н И Я**

Приложение 1

Гамма-функция

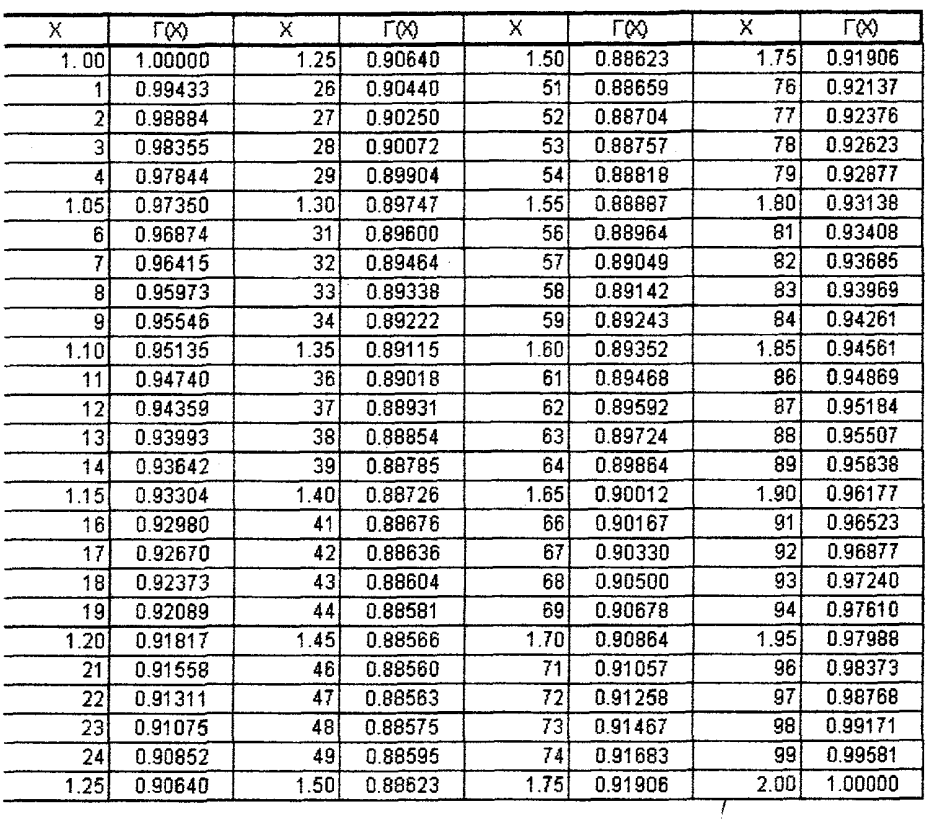

**Значения гамма функции для Х<1 и для Х>2 могут быть вычислены с помощью формул :**  $\mathcal{F}^{(1)}$  and  $\mathcal{F}^{(2)}$ 

$$
\Gamma(x) = \frac{\Gamma(x+1)}{x} \text{ or } x < 1; \quad \Gamma(x) = (x-1)\Gamma(x-1) \text{ or } x > 2
$$

Пример 1)  $\Gamma(0,7) = \frac{2(1,7)}{0,7} = \frac{3,7}{0,7} = 1,298$ 2)  $\Gamma(3,5) = 2,5 * \Gamma(2,5) = 2,5 * 1,5 \Gamma(1,5) = 2,5 * 1,5 * 0,8862 = 3,32336$ 

## Таблица дополнения к интегралу вероятностей

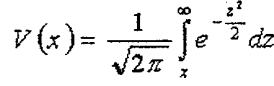

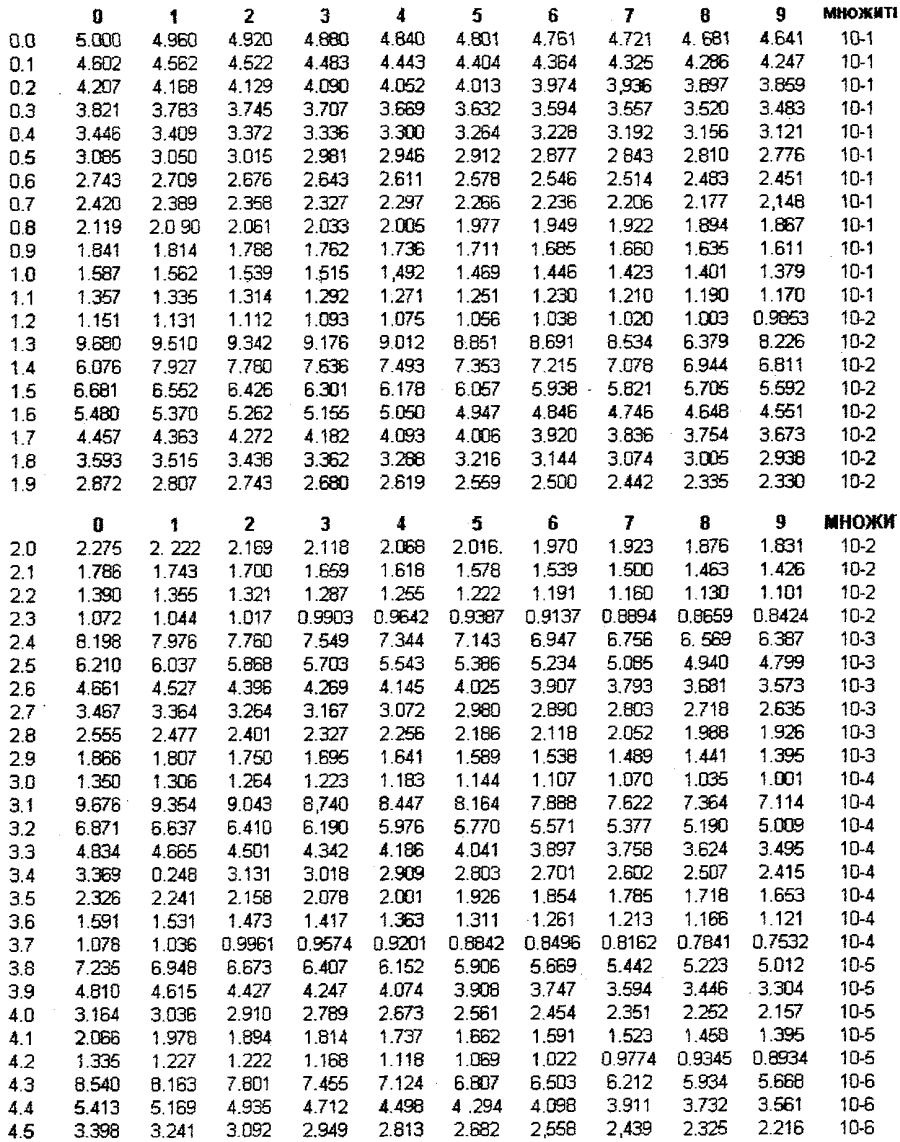

# Продолжение приложения 2

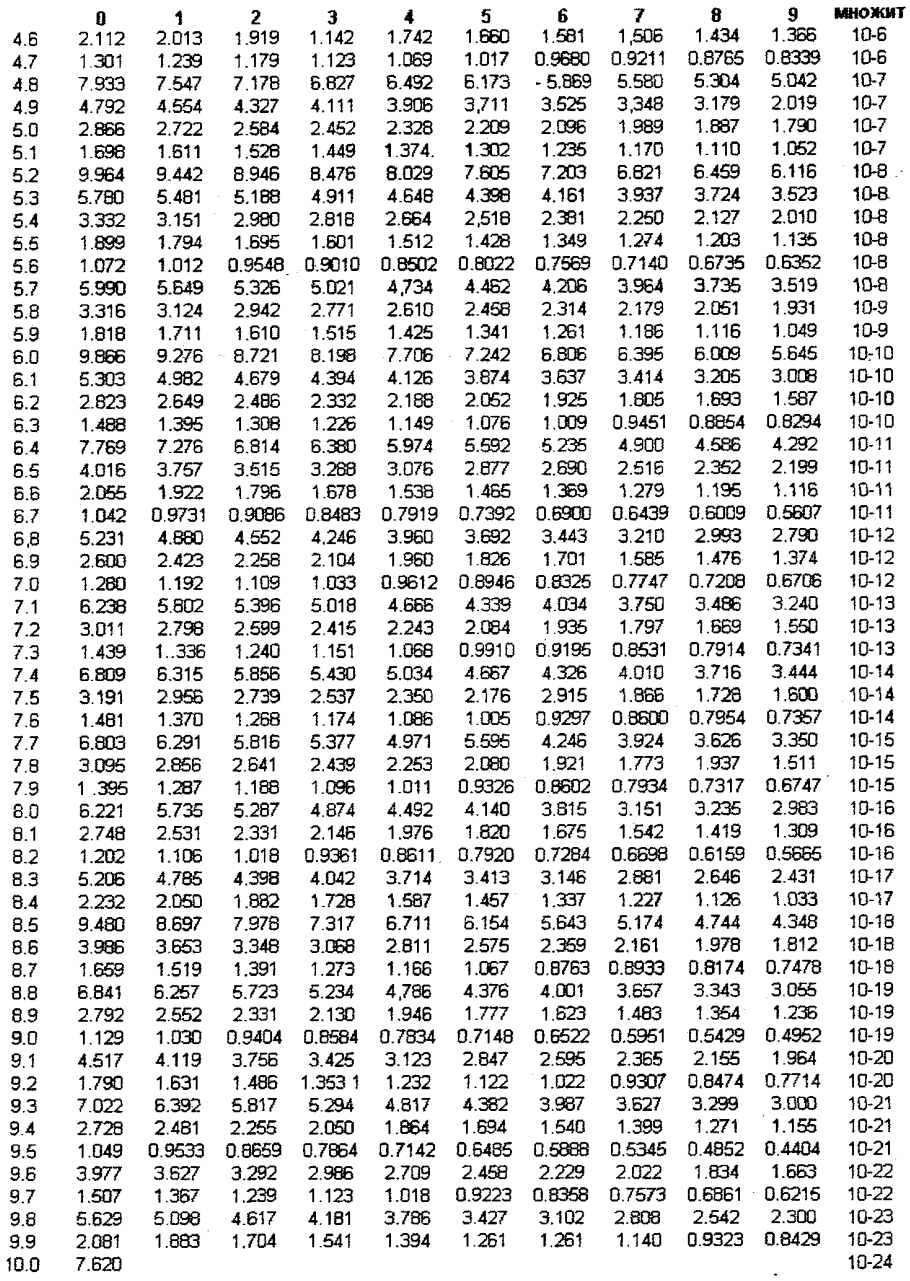

## ПРИЛОЖЕНИЕ 3

Значение некоторых нетабличных интегралов, встречающихся в проекте

1. 
$$
\int \frac{dx}{a^4 + x^4} = \frac{1}{4a^3 \sqrt{2}} \ln \left( \frac{x^2 + ax \sqrt{2} + a^2}{x^2 - ax \sqrt{2} + a^2} \right) + \frac{1}{2a^3 \sqrt{2}} arctg \left( \frac{ax \sqrt{2}}{a^2 - x^2} \right).
$$
  
\n2. 
$$
\int \frac{\sin x}{x} dx = \sum_{k=1}^{\infty} \frac{(-1)^{k-1} x^{2k-1}}{(2k-1)(2k-1)}
$$
  
\n3. 
$$
\int_{0}^{\infty} \frac{\cos mx dx}{4a^4 + x^4} = \frac{\pi e^{-|m|}}{8a^3} (\sin ma + \cos ma)
$$
  
\n4. 
$$
\int_{0}^{\infty} \frac{\cos mx dx}{1 + x^2} = \frac{\pi}{2} e^{-|m|}
$$

Неопределённый интеграл типа

$$
\int \frac{\cos mx dx}{a^4 + x^4}, \quad \int \frac{\cos mx dx}{a^2 + x^2}
$$

#### находится численным методом

# ПРИЛОЖЕНИЕ 4

Приложение 4

| Степень                       | Коэффициент  | Приведённая дисперсия погрешности                                                                                                    |                                                                                              |                                                                   |
|-------------------------------|--------------|----------------------------------------------------------------------------------------------------|----------------------------------------------------------------------------------------------|-------------------------------------------------------------------|
| интерполяционного<br>полинома | фильтрации   | интерполяции $\delta_x^2$ при $v \gg 1$                                                                                                   |                                                                                              |                                                                   |
|                               | $\gamma_{0}$ | k=1                                                                                                    | $k=2$                                                                                        | $k \rightarrow \infty$                                            |
|                               |              | $\tau_{\lambda}(\tau) = \exp\left(-\frac{\Omega_{c}}{\tau}\right)$ $\tau_{\lambda} = \exp\left(-\frac{\Omega_{c}\tau}{\sqrt{2}}\right)$ x |                                                                                              | $\tau_{\lambda}(\tau) = \frac{\sin \Omega_0 \tau}{\Omega_c \tau}$ |
|                               |              |                                                                                                    | $x \left[ \cos \frac{\Omega_c \tau}{\sqrt{2}} + \sin \frac{\Omega_c \tau}{\sqrt{2}} \right]$ |                                                                   |
| û<br>(ступенчатая)            | 1            | $\frac{\pi}{2v}$                                                                                                    | $\frac{\pi^2}{12v^2}$                                                                        | $\frac{\pi^2}{36v^2}$                                             |
| (линейная)                    | 2/3          | $\frac{\pi}{3\nu}$                                                                                                    | $\frac{\pi^3\sqrt{2}}{45v^3}$                                                                | $\pi^4$<br>$\overline{600r^4}$                                    |
| 2<br>(квадратичная)           | 4/5          | $11\pi$<br>30v                                                                                                    | $\frac{\pi^3}{30\sqrt{2}v^3}$                                                                | $\frac{\pi^6}{3308v^6}$                                           |

 $-24-$ 

### **СОДЕРЖАНИЕ**

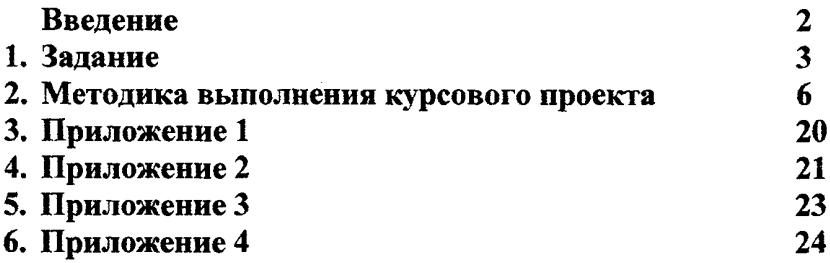

## **Учебно-методическое издание** Фомин Алексей Федорович Волков Анатолий Алексеевич

Методические указания к курсовому проекту **«Расчет характеристик сигналов с импульсно-кодовой модуляцией и разработка структурной схемы модема цифровой системы передачи»**

для студентов специальности **«Автоматика, телемеханика и связь на железнодорожном транспорте»**

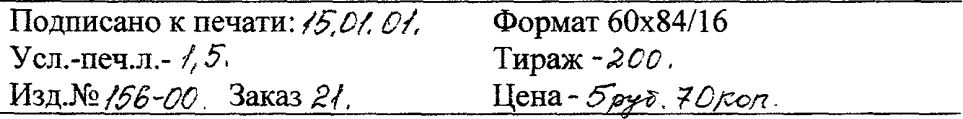

101475, Москва, ул. Образцова, 15.

Timorpaques MUNTa

**Цена - 5 руб. 70 коп. (по себестоимости)**383 A.A. 383 - 322, 2020 33333333 <u> 아이들은 100</u> 1944-1944 A SAN A SAN A VIII KANSAN KANSAN ANG PANGKALANG PANGANG KARA SERANG ALAM PASA KARA SERA ESTE STATE STATE STATE STATE STATE STATE STATE STATE STATE STATE STATE STATE STATE STATE STATE STATE STATE STA a katika katika matangan sa mga matangang matangang matangang matangang matangang matangang matangang matangan e de la composición de la composición de la composición de la composición de la composición de la composición<br>La composición de la composición de la composición de la composición de la composición de la composición de la Andrews States (1989), 1989, 1989 en de la propincia de la propincia de la propincia de la propincia de la propincia de la propincia de la propi<br>La propincia de la propincia de la propincia de la propincia de la propincia de la propincia de la propincia d 지수는 지도로 보고 말을 보고 있 부분의 지도가 가수 있다 axtil J